# **Parse Date Time**

Block Group: [Date Time Operations](https://wiki.dglogik.com/dglux5_wiki:dataflow:dataflow_blocks_reference:date_time_operations:home) Icon:

The Parse Date Time block converts a serial number, or a date and time string, to multiple outputs that represent the serial number, year, month, day, hour, minute, second, millisecond, and weekday.

For information on using dataflow blocks, see [Dataflow](https://wiki.dglogik.com/dglux5_wiki:dataflow:home).

# **Input/Output Property**

The following property of the Parse Date Time block can take input and give output.

• input (number or string)

**input** specifies the serial number or any supported date time string as outlined [here.](https://wiki.dglogik.com/dglux5_wiki:dgscript:home#supported_dateformat_patterns) This can also be text from which a date can be parsed.

## **Output Properties**

The following properties of the Parse Date Time block can give output but cannot take input.

- time (number)
- year (number)
- month (number)
- day (number)
- hour (number)
- minute (number)
- second (number)
- millisecond (number)
- weekday (number)

**time** returns the serial number.

**year** returns the year.

**month** returns the month of the year as a number from 1 to 12.

**day** returns the day of the month as a number from 1 to 31.

**hour** returns the hour of the day as a number from 0 to 23.

**minute** returns the minute of the hour as a number from 0 to 59.

**second** returns the second of the minute as a number from 0 to 59.

**millisecond** returns the millisecond of the second as a number from 0 to 999.

**weekday** returns the day of the week as a number from 1 to 7. The number 1 represents Sunday, and the number 7 represents Saturday.

### **Examples**

The following image shows three examples of the Parse Date Time block. The leftmost Parse Date Time block extracts a date string from text. The middle Parse Date Time block takes a serial number as input. The rightmost Parse Date Time block takes a date string as input.

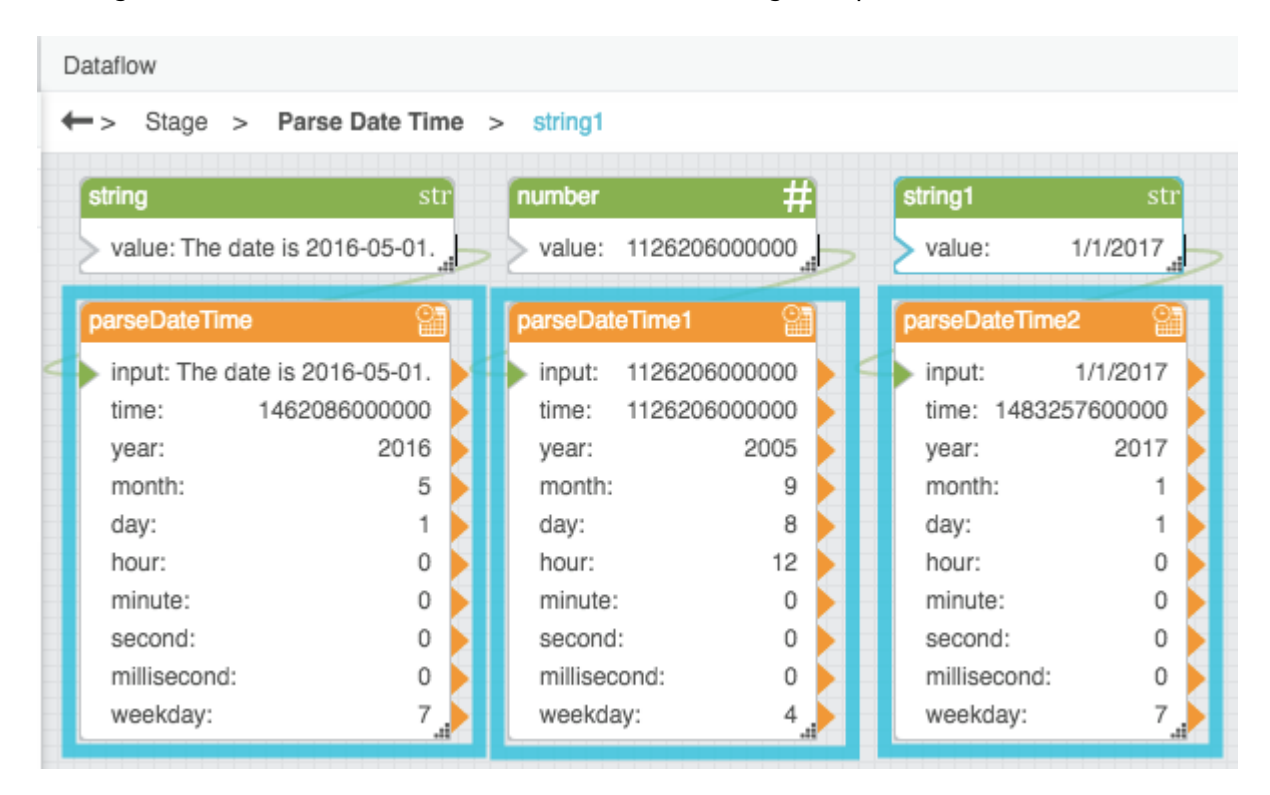

[Previous: Date Format](https://wiki.dglogik.com/dglux5_wiki:dataflow:dataflow_blocks_reference:date_time_operations:date_format)

### [Next: Date Math](https://wiki.dglogik.com/dglux5_wiki:dataflow:dataflow_blocks_reference:date_time_operations:date_math)

#### From: <https://wiki.dglogik.com/> - **DGLogik**

Permanent link: **[https://wiki.dglogik.com/dglux5\\_wiki:dataflow:dataflow\\_blocks\\_reference:date\\_time\\_operations:parse\\_date\\_time](https://wiki.dglogik.com/dglux5_wiki:dataflow:dataflow_blocks_reference:date_time_operations:parse_date_time)**

Last update: **2021/09/20 15:03**

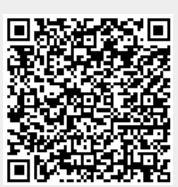